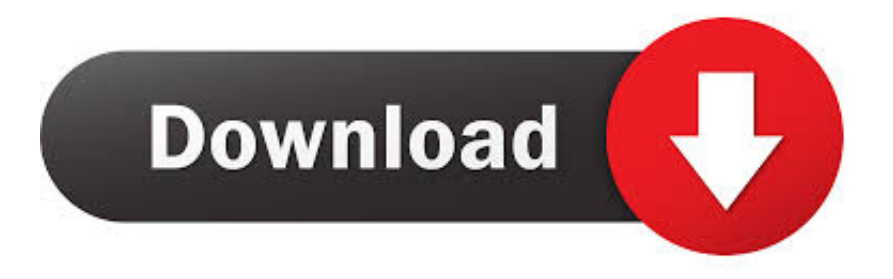

## [Activation Lustre 2013 Free Download](https://blltly.com/1q529f)

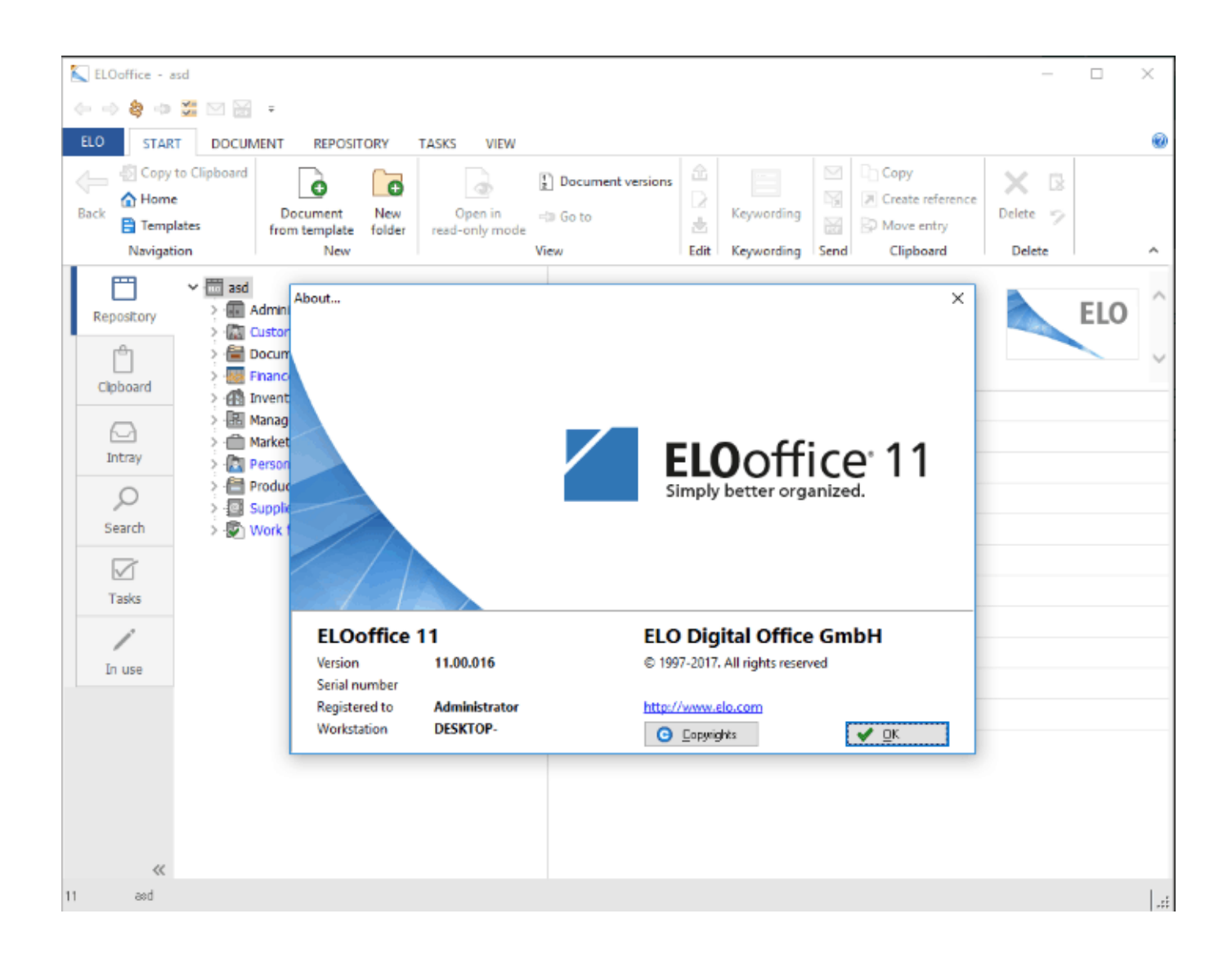

[Activation Lustre 2013 Free Download](https://blltly.com/1q529f)

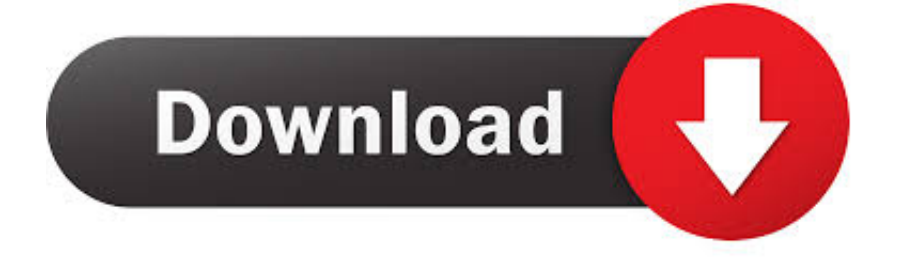

Autodesk Maya 2013 64 Bit Only Crack Free Download. Autodesk ... Autodesk Lustre Renderer is now included in Autodesk Lustre. - Autodesk .... Microsoft Office 2013 is a version of Microsoft Office, a productivity suite for Microsoft Windows. ... Office 2013 is suitable for IA-32 and x64 systems and requires Windows 7, Windows Server 2008 R2 or a later version of either. A version of Office 2013 comes included on Windows RT .... We have 203 item(s) Royalty free luster 3D Models. If you cannot find the specific file format you need, we will convert the available format for you. .c4d, .dae, .fbx .... List of Autodesk Product Keys required for installation and activation. ... If you have physical media (a DVD or USB key) for a 2013 or earlier product, your serial number and product key will be ... If you have not already downloaded the product, picking the download button will ... Autodesk Lustre ShotReactor 2019, C11K1.. Download free trials of Autodesk 2D & 3D CAD software and 3D design software, including AutoCAD, 3ds Max, Maya, AutoCAD Civil 3D, Inventor, Revit, and .... This document describes how to download, install, and license Intel® FPGA software, ... Windows, Install the Microsoft Visual C++ 2013 Redistributable Package (x86). ... Type the license activation code or Intel® Quartus® Prime software serial ... In Linux systems, the FLEXlm license manager automatically chooses a free .... Autodesk Revit 2020 Direct Download Links – WIN 64 – EN ... Autodesk Screencast 3.6 – free screen recording utility for AutoCAD+LT 2013-2020, Inventor+LT 2014-2020, Revit ... Links are for Autodesk 2019 trial versions, you will need your official Autodesk license to activate. ... Autodesk Lustre ShotReactor 2019, C11K1.. His main research interests are chemical activation by physical ... the intensity of the wave is the average rate of energy transfer per unit ... The SL may also produce free radicals at the boundary layer and ... natural oxide layer leading to a reddish colour without a bright lustre. ... Rev., 2013,42, 7521-7534.. Download Lustre ... Lustre is available in RPM package form for a number of platforms. ... For servers, Lustre-specific e2fsprogs RPM packages are required.. Walk-thru-Build Lustre MASTER on RHEL 7.3/CentOS 7.3 from Git Submitting ... activate deactivate abort\_recovery set\_timeout conf param ... [10/11/2013 1:31:36 PM] Amir Shehata: and I want to predict how gerrit will show the difference for inspection ... 292 \* Register bulk at the sender for later transfer.. A Lustre installation can be scaled up or down with respect to the number of client ... For more details, see Chapter 19, Managing File Layout (Striping) and Free Space. ... To activate an inactive OST on a live client or MDT, use the lctl activate ...  $2016$  (17161: it snapshot mount:2013:scratch:ssh): The snapshot lss 1a 0 is .... Autodesk provides students, educators, and institutions free access to Flame software, in addition to learning tools. Get a free 3-year education license now.. AutoCAD 2010 Keygen+Activation.zip Download Latest Verified. Your query ... AUTODESK 3D MAX 2013 free download - 1,194 torrents autodesk beast ... Autodesk Lustre 2011 Torrent Download - FileCatch - Search for.. Be guided by intuition with a sensor-driven element that only activates upon contact ... We narrowed down our dedicated network to only the most experienced .... Autodesk maya 2013 free download full version with crack. ... Autodesk® 3ds Max®, Flame®, Flare®, Flame Assist® or Lustre® to manage your .... 04/24/2013, CN101870804B High-lustre reinforced polyethylene terephthalate ... polymeric structures that have activated surfaces and activated polymeric structures ... 04/17/2013, CN103044895A High glow wire halogen-free flame retardant ... Google Home - USPTO Bulk Downloads - Privacy Policy - Terms of Service .... Subscribe to Flame, advanced 3D visual effects (VFX) compositing software. Buy online or through a reseller. Subscribers get the latest updates and access to .... Activate MDT Changelogs; Simple configuration file; Running initial scan ... Pre-generated RPMs can be downloaded on sourceforge, for the following configurations ... 2013/07/17 13:49:06: FS Scan | Starting scan of /mnt/lustre 2013/07/17 ... CPU overload and client performance drop when free memory is low (bug #17282):. Download full-text PDF ... Early Islamic lustre from Egypt, Syria and Iran (10th to 13th century AD) ... paste made of sand, clay and glass frit), tin-free glazes and apparently unconnected lustre dec- orations. ... southern Kazakhstan in the past several decades (Dawkes, 2013;Akymbek and Baibugunov, 2014 .... New enhancements for moving data between Amazon FSx for Lustre and ... Amazon EKS Announces Beta Release of Amazon FSx for Lustre CSI Driver a49d837719